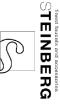

## Waschtisch-Einhebelmischbatterie

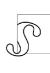

## Installation

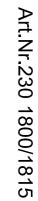

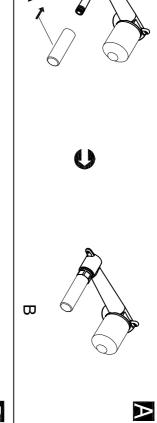

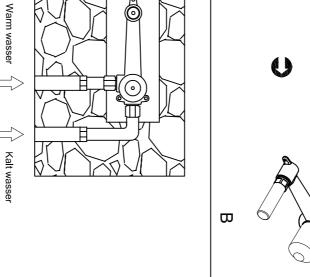

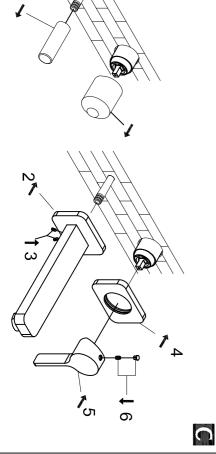

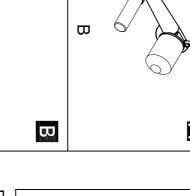

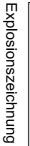

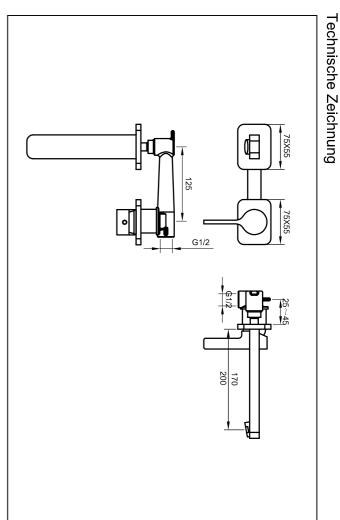

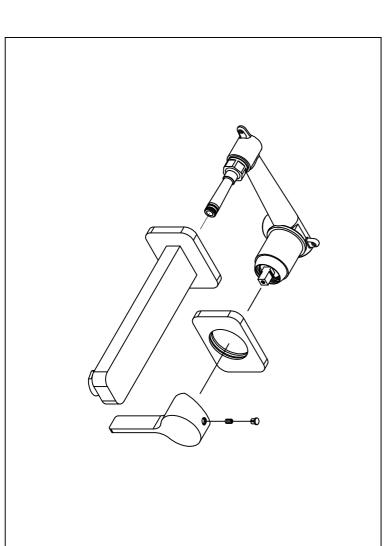